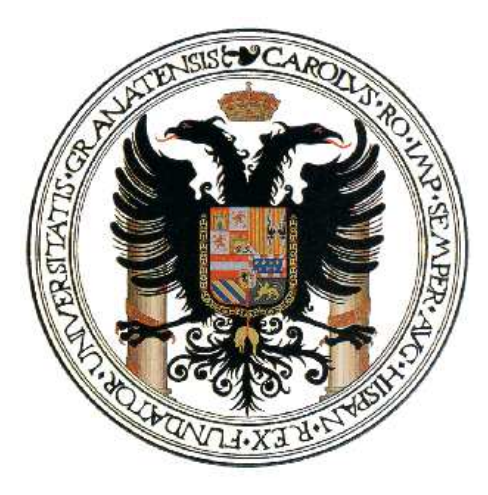

# **PRÁCTICAS** DE FÍSICA GENERAL

CURSO 2017/2018

## 1º GRADO EN BIOLOGÍA

grupos A, B y D

Laboratorio 3 Departamento de Física Teórica y del Cosmos Facultad de Ciencias Universidad de Granada

Alumno/a: . . . . . . . . . . . . . . . . . . . . . . . . . . . . . . . . . . . . . . . . . . . . . . . . . . . . . . . . . . . . . . . . . . . . . . . . . . . . .

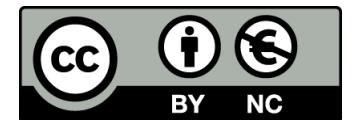

Esta obra está sujeta a la licencia Reconocimiento-NoComercial 3.0 Unported de Creative Commons. Se permite, por tanto, su copia, distribución y comunicación pública, así como su uso en obras derivadas; siempre que se reconozca su autoría y no sea utilizada para fines comerciales. Para más informacin sobre esta licencia, visite http://creativecommons.org/licenses/bync/3.0/.

# ´ Indice

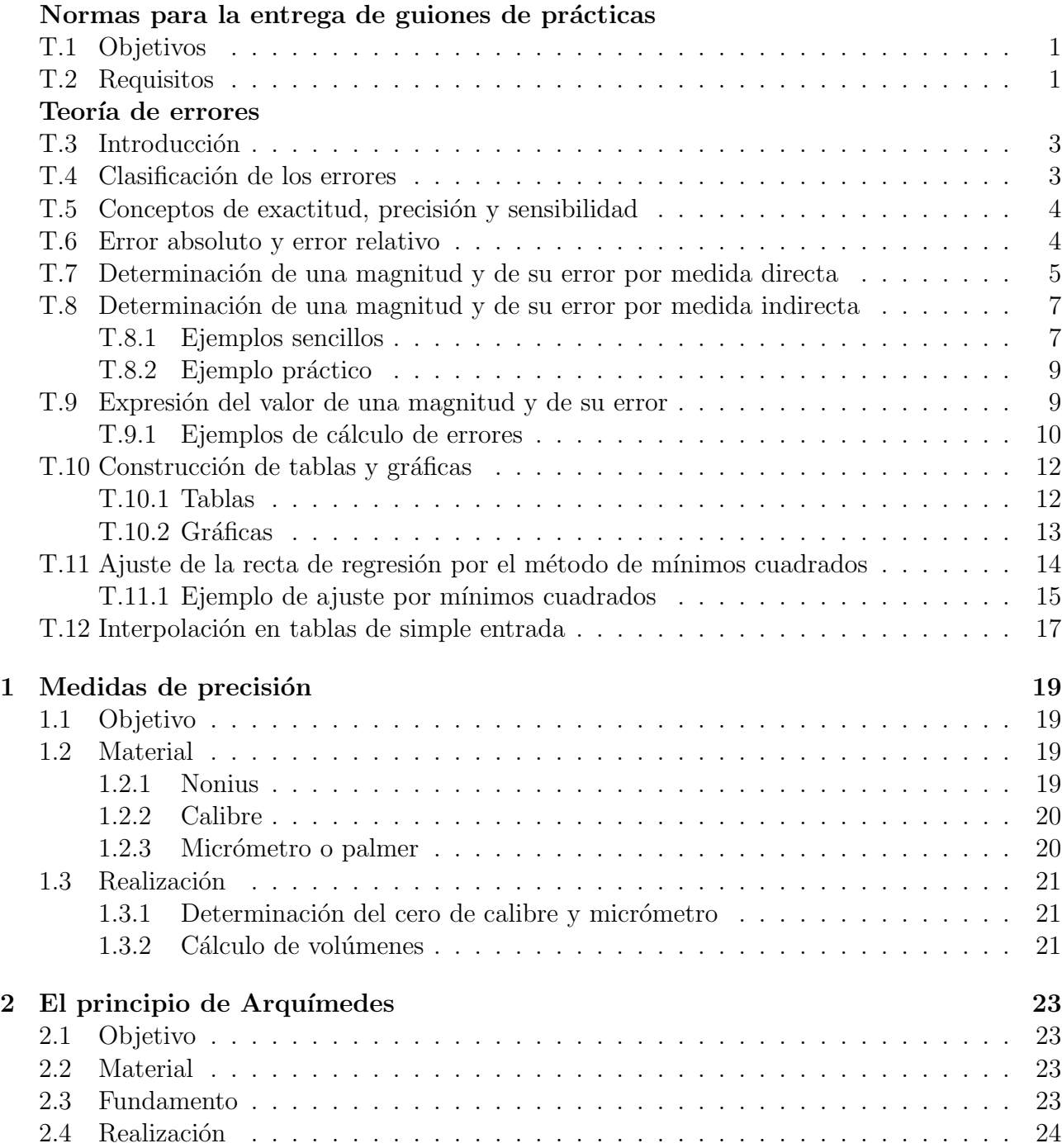

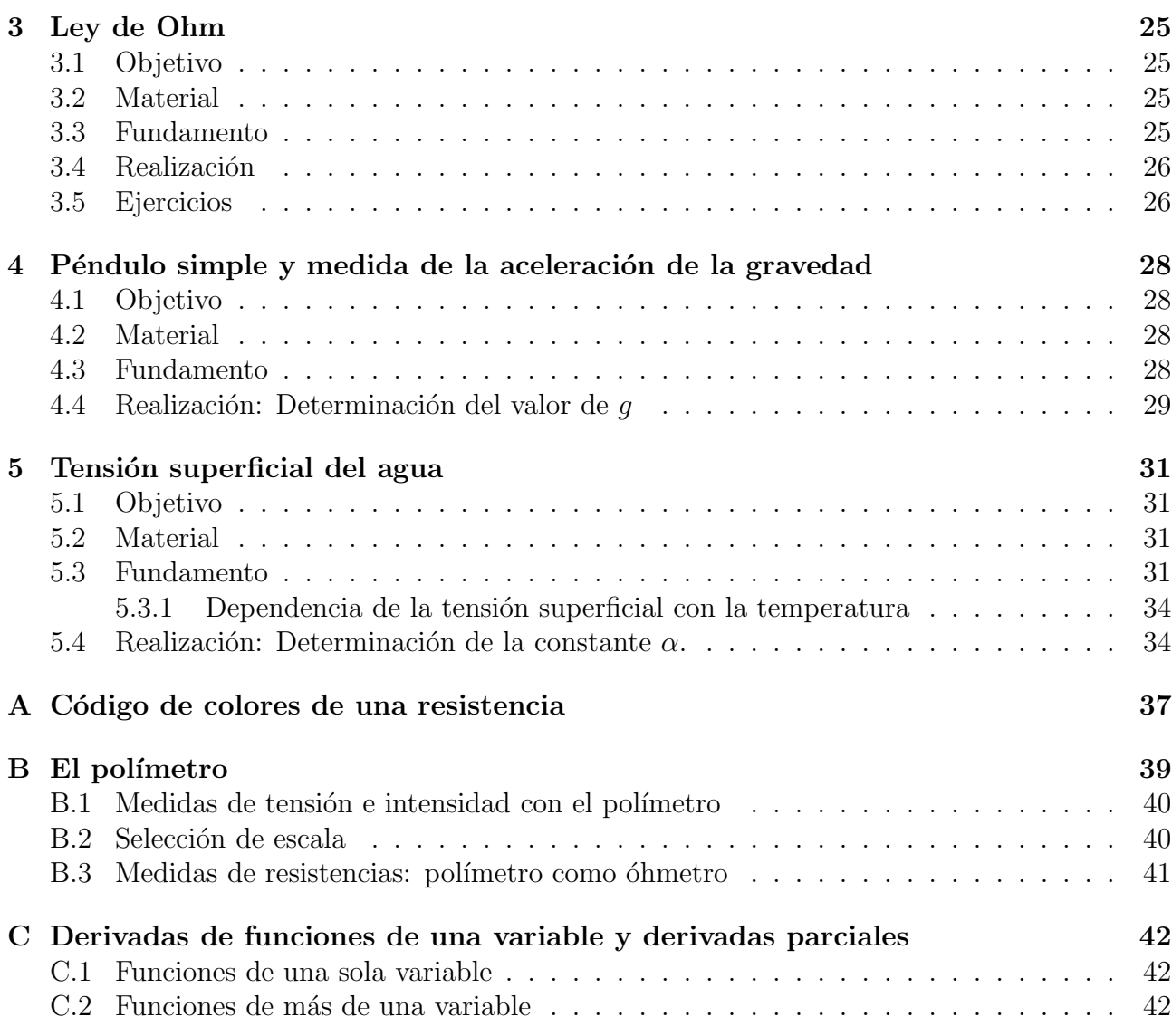

## Normas para la entrega de guiones de prácticas

### T.1 Objetivos

Aprender el manejo de instrumentos básicos, la realización de medidas, el tratamiento de datos y la obtención, presentación e interpretación de resultados. Familiarizarse con la importancia del error en el valor de una magnitud física y aprender el tratamiento y cálculo de errores. Finalmente, comprobar experimentalmente algunas leyes físicas sencillas.

### T.2 Requisitos

Para aprobar las prácticas es necesario cumplir todos los requisitos siguientes:

- Realizar todas las prácticas asignadas por el profesor
- Haber leído el guion de la práctica correspondiente antes de la realización de la misma
- Asistencia y puntualidad
- Entregar un guion *completo* con la elaboración de cada práctica tal y como se detalla en el cuaderno de prácticas. Este guion deberá ser presentado una semana después de la realización de la práctica correspondiente en el laboratorio, antes de comenzar la práctica siguiente, y deberá contar con las siguientes partes:
	- Portada: Donde deber´a figurar el nombre, t´ıtulo de la pr´actica, la fecha y el grupo
	- $-$  Resumen: párrafo en el que se detalla de forma muy breve el trabajo realizado y los resultados obtenidos.
	- $-$  Introducción teórica: Donde se resumirá muy brevemente (uno o dos párrafos) el fundamento teórico de la experiencia
	- $-$  Metodología: Donde se explicará el proceso de medición, los materiales empleados, el número de mediciones requeridas, etc.
	- $-$  Resultados: Donde se obtendrán los valores numéricos solicitados, ajustes, gráficas, etc.
- $-$  Conclusiones: Donde se reflexionará acerca de los valores obtenidos, su validez y las posibles fuentes de desviación de la teoría
- Demostrar dominio en:
	- Manejo de unidades
	- $-$  Cálculo de errores instrumentales
	- C´alculo de errores indirectos (mediante derivadas parciales)
	- $-$  Redondeo y expresión correcta de magnitudes y errores
	- $-$  Elaboración de gráficas
	- Ajuste de rectas por m´ınimos cuadrados
	- $-$  Interpretación de resultados
- Presentar los guiones con una redacción clara y ordenada.

Los alumnos que no cumplan los requisitos mencionados serán considerados NO APTOS.

## Teoría de errores

### T.3 Introducción

Todas las medidas experimentales vienen afectadas de una cierta imprecisión debida a las imperfecciones del aparato de medida o a las limitaciones impuestas por nuestros sentidos, que deben registrar la información. El principal objetivo de la teoría de errores consiste en acotar el valor de dichas imprecisiones, denominadas errores experimentales.

Las medidas experimentales de las magnitudes físicas pueden ser directas o indirectas. Estas últimas se obtienen a partir de los valores medidos de otras magnitudes ligadas con la magnitud problema mediante una fórmula física. Debe admitirse como postulado el que resulte imposible llegar a conocer el valor exacto de una magnitud, ya que los procedimientos experimentales de comparación con el patrón correspondiente para obtener las medidas directas vienen siempre afectados de errores inevitables. Así, aunque es imposible encontrar en la práctica el valor "cierto" o "exacto" de una magnitud determinada, aceptaremos que éste existe. Nuestro problema es establecer los límites dentro de los cuales se encuentra dicho valor.

#### T.4 Clasificación de los errores

El error se define como la diferencia entre el valor verdadero y el obtenido experimentalmente. Los errores no siguen una ley determinada y su origen reside en múltiples causas.

Atendiendo a las causas que los producen, los errores se pueden clasificar en dos grandes grupos: errores sistemáticos y errores accidentales.

Se denominan errores sistemáticos a aquéllos que son constantes a lo largo de todo el proceso de medida y, por tanto, afectan a todas las mediciones de un modo definido, siendo los mismos para todas ellas. Estos errores tienen un signo determinado y se pueden clasificar a su vez en:

- Errores instrumentales. Por ejemplo un error de calibrado.
- $\bullet$  Errores **personales**. Estos son, en general, difíciles de determinar y se deben a limitaciones de car´acter personal. Por ejemplo, un problema visual del observador.
- Errores en la elección del método de medida de la magnitud.

Este tipo de errores se ponen de manifiesto cambiando el aparato de medida, el observador o el método de medida.

Se denominan errores **accidentales** a aquéllos que se producen por variaciones fortuitas o aleatorias que aparecen entre observaciones sucesivas realizadas por un mismo observador. Las variaciones no son reproducibles de una medición a otra y no presentan, más que por azar, el mismo valor en dos mediciones cualesquiera de una serie. Estos errores son incontrolables.

Para un gran número de medidas, los errores accidentales, debido a su carácter aleatorio, presentan tantas desviaciones positivas como negativas. Aunque con los errores accidentales no se pueden hacer correcciones para obtener valores m´as concordantes con el real, aplicando métodos estadísticos al conjunto de medidas disponible, se puede llegar a algunas conclusiones acerca del valor más probable.

### T.5 Conceptos de exactitud, precisión y sensibilidad

En lo que respecta a los aparatos de medida, hay tres conceptos muy importantes que vamos a definir: exactitud, precisión y sensibilidad.

La exactitud se define como el grado de concordancia entre el valor verdadero y el experimental, de modo que un aparato es tanto más exacto cuanto más próximo esté el valor de la medida realizada al valor verdadero de la magnitud medida.

La precisión hace referencia a la concordancia entre varias medidas de la misma magnitud, realizadas en condiciones sensiblemente iguales. Es por tanto un concepto relacionado con la dispersión de las medidas, de modo que un aparato será tanto más preciso cuanto menor sea la diferencia entre distintas medidas de una misma magnitud.

La exactitud implica normalmente precisión, pero la afirmación inversa no es cierta, ya que pueden existir aparatos muy precisos que posean poca exactitud debido a errores sistem´aticos tales como error del cero, etc. En general se puede decir que es más fácil conocer la precisión de un aparato que su exactitud.

La sensibilidad de un aparato está relacionada con el valor mínimo de la magnitud que es capaz de medir. Por ejemplo, decir que la sensibilidad de una balanza es de 5 mg significa que para masas inferiores a la citada, la balanza no presenta ninguna desviación apreciable. Normalmente, se admite que la sensibilidad de un aparato viene indicada por el valor de la división más pequeña de la escala de medida. En muchas ocasiones, de un modo erróneo, se toman como idénticos los conceptos de precisión y sensibilidad, aunque ya hemos visto que se trata de conceptos diferentes. Toda medida realizada con un aparato viene afectada, al menos, de un error accidental de valor igual a la sensibilidad del aparato utilizado.

#### T.6 Error absoluto y error relativo

Si medimos una cierta magnitud física cuyo valor "verdadero" es  $x_0$  y obtenemos un valor de la medida  $x$ , llamaremos **error absoluto** en dicha medida a la diferencia:

$$
\Delta x = x - x_0 \tag{T.1}
$$

#### $Teoría de$  errores  $5$

Si la medida es aceptable,  $|\Delta x| \ll |x_0|$ .

El error absoluto nos da una medida de la desviación, en términos absolutos, respecto al valor verdadero y obviamente tiene idénticas dimensiones físicas que la magnitud a la que afecta. No obstante, en ocasiones nos interesa resaltar la importancia relativa de esa desviación. Para tal fin se usa el error relativo.

El error relativo se define como el cociente entre el error absoluto y el valor verdadero:

$$
\epsilon = \frac{\Delta x}{x_0} \,. \tag{T.2}
$$

Se trata pues de una cantidad adimensional y usualmente se expresa en % (100  $\epsilon$ ). Cuanto menor sea  $\epsilon$  mejor será la medida.

## T.7 Determinación de una magnitud y de su error por medida directa

La medida de cualquier magnitud carece de sentido si no se indica una estimación del error asociado a la misma. Dado que no conocemos el valor verdadero de la magnitud que deseamos medir, se siguen ciertos procedimientos para hacer una estimación tanto del valor de la magnitud como de una cota de error que nos indique la incertidumbre en la determinación realizada. El resultado de una medida lo indicaremos en la forma:

$$
x \pm \Delta x \text{ (unidades)}.
$$
 (T.3)

El valor de la magnitud problema y su error se determinan estadísticamente, para lo cual la medida se ha de repetir varias veces según se especifica a continuación.

1. Se toman siempre tres medidas de la magnitud, se calcula el valor medio de estas tres medidas,  $\bar{x}_3 = \sum x_i/3$  y se halla la **dispersión** total D de las mismas, es decir, la diferencia entre los valores extremos de las medidas:

$$
D = x_{\text{max}} - x_{\text{min}} \,, \tag{T.4}
$$

(valor máximo de las medidas obtenidas menos el valor mínimo) y finalmente se obtiene el tanto por ciento de dispersión  $T$ , que viene dado por:

$$
T = \frac{100 D}{\bar{x}_3} \tag{T.5}
$$

(a) Si el valor de la dispersión total  $D$  no excede la sensibilidad  $S$  del aparato,

$$
D \le S \t\t(T.6)
$$

se toma como valor verdadero de la magnitud el valor medio de las tres medidas  $\bar{x}_3$ y como error absoluto la sensibilidad,

$$
\bar{x}_3 \pm \Delta x \ , \quad \Delta x = S \ . \tag{T.7}
$$

(b) Si el valor de la dispersión total  $D$  es mayor que la sensibilidad del aparato,

$$
D > S \t\t( T.8)
$$

procederemos a aumentar el n´umero de medidas de la magnitud. El criterio a seguir viene determinado por el valor del porcentaje de dispersión  $T$  de acuerdo con la siguiente tabla:

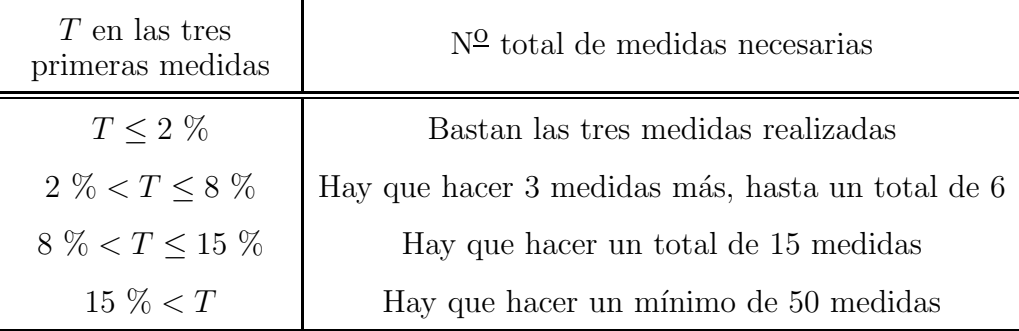

- 2. Una vez realizadas las medidas necesarias, se toma como valor de la magnitud el valor medio de las mismas y el error se determina según los casos como sigue:
	- (a) Si se han realizado tres medidas, se toma como error absoluto el valor de la sensibilidad del aparato que, como hemos indicado anteriormente, es el error absoluto de cada una de las medidas individuales,

$$
\Delta x = S \tag{T.9}
$$

(b) Si se han realizado seis medidas, entonces se calcula el error de dispersión definido como  $D_6/4$  (cuarta parte de la dispersión total de las seis medidas, es decir, la diferencia entre la mayor y menor de todas las medidas realizadas) y se asigna como error absoluto de las medidas el máximo entre este valor y la sensibilidad del aparato:

$$
\Delta x = \text{max} \ (D_6/4, \ S) \ . \tag{T.10}
$$

(c) Si se han realizado quince o m´as medidas, el error absoluto viene dado por el error cuadrático medio o desviación estándar ( $\sigma$ ) de las N medidas:<sup>1</sup>

$$
\Delta x \equiv \sigma = \left[\frac{\sum (x_i - \bar{x})^2}{N - 1}\right]^{1/2} . \tag{T.11}
$$

El significado de la desviación estándar es el siguiente: en el intervalo  $[\bar{x}-n\sigma, \bar{x}+n\sigma]$ se encuentran un 68.3, 95.4, 99.7 % de las medidas para  $n = 1, 2, 3$ , respectivamente.

El valor más adecuado para la estimación del error en función de la dispersión se resume en el diagrama de la figura T.1:

 $1$ Una serie repetida de medidas de una misma magnitud posee alrededor de su valor medio una distribución típica llamada gaussiana o normal.

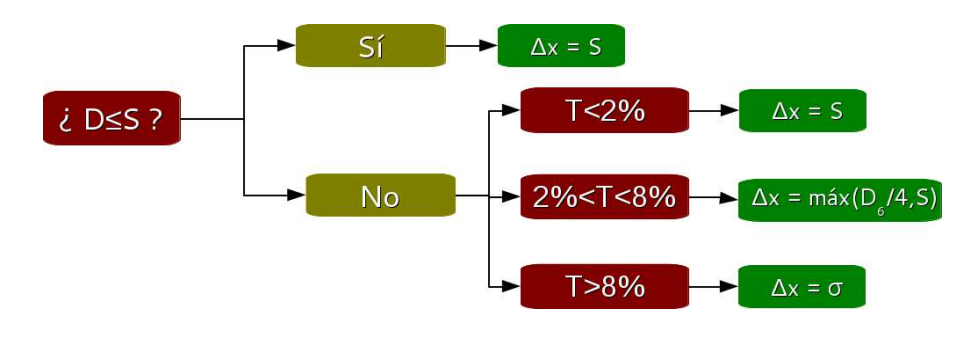

Figura T.1

### T.8 Determinación de una magnitud y de su error por medida indirecta

Como ya hemos indicado, la medida indirecta de una magnitud se debe a la aplicación de una f´ormula a un conjunto de medidas directas (variables independientes o datos) que las relacionan con la magnitud problema. Mediante dicha fórmula se obtiene también el error de la medida según explicamos a continuación.

Si en la fórmula aparecen números irracionales tales como  $\pi$ , e, etc., debemos elegir el número de cifras decimales con que se toman a la hora de realizar los cálculos correspondientes de modo tal que los errores cometidos al truncar estos n´umeros irracionales no afecten al valor del error absoluto de la magnitud que queremos determinar.

Supongamos que la magnitud  $F$  es función de otras magnitudes físicas,

$$
F = f(x, y, z, \ldots) \tag{T.12}
$$

y que se han realizado medidas de las variables  $x, y, z...$  y se han determinado sus valores y errores correspondientes (esto es, conocemos  $x \pm \Delta x$ ,  $y \pm \Delta y$ ,  $z \pm \Delta z$ ...). Para realizar el cálculo del error absoluto de F se procede como sigue.

Admitiendo que los errores se distribuyen de forma gaussiana, el error  $\Delta F$  viene determinado por las derivadas parciales de F con respecto a las variables medidas directamente y por sus errores mediante la expresión:

$$
(\Delta F)^2 = \left(\frac{\partial F}{\partial x}\right)^2 (\Delta x)^2 + \left(\frac{\partial F}{\partial y}\right)^2 (\Delta y)^2 + \left(\frac{\partial F}{\partial z}\right)^2 (\Delta z)^2 + \dots
$$
 (T.13)

#### T.8.1 Ejemplos sencillos

A continuación determinamos el error  $\Delta F$  para algunas formas sencillas de la función F:

 $\boxed{F=x+ay}$  donde  $a$  es una constante. Aplicando la fórmula T.13 para esta función que sólo depende de dos variables  $(x \in y)$ :

$$
(\Delta F)^2 = \left(\frac{\partial F}{\partial x}\right)^2 (\Delta x)^2 + \left(\frac{\partial F}{\partial y}\right)^2 (\Delta y)^2 \tag{T.14}
$$

Para esta función tenemos que  $\frac{\partial F}{\partial x} = 1$  y  $\frac{\partial F}{\partial y} = a$ . Por tanto:

$$
(\Delta F)^2 = (\Delta x)^2 + a^2 (\Delta y)^2 \Rightarrow (\Delta F) = \sqrt{(\Delta x)^2 + a^2 (\Delta y)^2}
$$
(T.15)

•  $F = a \ln bx$ , con  $x > 0$  y donde a y b son constantes. Se cumple que  $\frac{\partial F}{\partial x} = \frac{a}{x}$  $\frac{a}{x}$ . Por tanto:

$$
\Delta F = \frac{a \Delta x}{x} \tag{T.16}
$$

•  $\boxed{F = x \ y \ b}$ , donde b es una constante. En este caso,  $\frac{\partial F}{\partial x} = yb$  y  $\frac{\partial F}{\partial y} = xb$ . Por tanto:

$$
(\Delta F)^2 = (y \ b)^2 (\Delta x)^2 + (x \ b)^2 (\Delta y)^2 \Rightarrow (\Delta F) = b\sqrt{(y \ \Delta x)^2 + (x \ \Delta y)^2} \tag{T.17}
$$

o equivalentemente,

$$
\left(\frac{\Delta F}{F}\right)^2 = \left(\frac{\Delta x}{x}\right)^2 + \left(\frac{\Delta y}{y}\right)^2\tag{T.18}
$$

Esta última relación nos indica que para una función de este tipo (producto de potencias), el error relativo al cuadrado de la magnitud  $F$  es igual a la suma de los errores relativos de las magnitudes físicas de las que depende  $F$  al cuadrado.

•  $F = \frac{mx}{ky}$ , donde m y k son constantes.

Tenemos que  $\frac{\partial F}{\partial x} = \frac{a}{by}$  y  $\frac{\partial F}{\partial y} = \frac{-ax}{by^2}$  $\frac{-ax}{by^2}$ . Por tanto:

$$
(\Delta F)^2 = \left(\frac{m}{k \ y}\right)^2 (\Delta x)^2 + \left(\frac{-m \ x}{k \ y^2}\right)^2 (\Delta y)^2 \tag{T.19}
$$

operando en la expresión anterior, y teniendo en cuenta que  $F = \frac{mx}{ky}$ , podemos escribir  $\Delta F$  en función de el valor de la magnitud F y de los errores relativos de las magnitudes  $x e y$ :

$$
(\Delta F)^2 = \left(\frac{F}{x}\right)^2 (\Delta x)^2 + \left(\frac{F}{y}\right)^2 (\Delta y)^2 = F^2 \left[ \left(\frac{\Delta x}{x}\right)^2 + \left(\frac{\Delta y}{y}\right)^2 \right] \tag{T.20}
$$

Como vemos, en este caso se verifica también la ecuación T.18.

 $Teoría de$  errores  $\qquad \qquad \qquad 9$ 

•  $F = k x^a$ , donde k y a son constantes (positivas o negativas). Para esta función,  $\frac{\partial F}{\partial x} =$  $k a x^{a-1}$  y por tanto:

$$
\Delta F = \left| k \ a \ x^{a-1} (\Delta x) \right| = \left| F \ a \ \frac{\Delta x}{x} \right| \tag{T.21}
$$

Para un caso más genérico de función producto de varias potencias (que engloba los tres ejemplos anteriores),

$$
F = x^a y^b z^c \dots
$$

con a, b, c... constantes positivas o negativas, repitiendo el procedimiento anterior se puede demostrar que

$$
\left(\frac{\Delta F}{F}\right)^2 = a^2 \left(\frac{\Delta x}{x}\right)^2 + b^2 \left(\frac{\Delta y}{y}\right)^2 + c^2 \left(\frac{\Delta z}{z}\right)^2 + \dots
$$
 (T.22)

#### T.8.2 Ejemplo práctico

Imaginemos que deseamos obtener el área de un folio A4. Empleando una regla corriente, llegaríamos a la conclusión de que, si llamamos  $x \in y$  al ancho y alto respectivamente, se verifica que  $x = 21.0 \pm 0.1$  cm,  $y = 29.7 \pm 0.1$  cm. Por lo tanto

$$
A = xy = 623.7 \text{ cm}^2 \text{ y } \Delta A = \sqrt{(y \Delta x)^2 + (x \Delta y)^2} = 3.64 \text{ cm}^2.
$$

Sin embargo, en la práctica existe el criterio generalizado de expresar los errores de forma más adecuada. Como veremos en la siguiente sección, la expresión correcta de este resultado es  $A = 624 \pm 4 \text{ cm}^2$ .

#### T.9 Expresión del valor de una magnitud y de su error

De ordinario, dado el significado de cota de imprecisión que tiene el error absoluto, éste debe darse **con una sola cifra significativa**<sup>2</sup>, aumentándola en una unidad si la segunda fuera mayor o igual que 5, por convenio.

El valor de la magnitud debe tener sólo las cifras necesarias para que su última cifra significativa (cifra de acotamiento) sea del mismo orden decimal que el error absoluto.<sup>3</sup>

Como ejemplo damos la siguiente tabla de valores de distintas magnitudes para aclarar lo dicho anteriormente.

 ${}^{2}$ En un número, una cifra es significativa si añade información con respecto a su precisión. Por ejemplo, el número 0.016 tiene dos cifras significativas, mientras que 43200 tiene tres. La expresión de estos números con una sola cifra significativa es, respectivamente, 0.02 y 40000.

<sup>&</sup>lt;sup>3</sup>Si un valor se extrae de una tabla u otro lugar, sin indicación de su error, se tomará como error una unidad del orden de la última cifra con que se expresa.

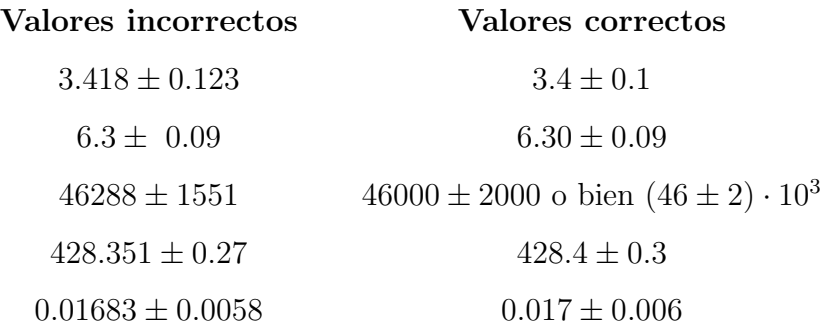

#### T.9.1 Ejemplos de cálculo de errores

Vamos a calcular el error absoluto de ciertas magnitudes, conociendo su dependencia funcional de otras magnitudes de las que poseemos medidas y cuyos errores absolutos son conocidos.

1. Consideremos la función  $V = V_0 + at$ . Supongamos que tenemos medidas de las variables de las que depende  $V(V_0, a y t)$  y que se han determinado sus respectivos errores absolutos:

$$
V_o = (20.2 \pm 0.1) \text{ m/s}
$$
,  $a = (4.1 \pm 0.2) \text{ m/s}^2$ ,  $t = (10.00 \pm 0.01) \text{ s}$ 

Con estos datos podemos calcular el valor de V y el error de la misma:

• Para calcular la magnitud, sustituímos los valores de la variables de las que depende V en la función  $V(V_0, a, t)$ :

$$
V = V_0 + at = 20.2 + 4.1 \cdot 10 = 61.2 \text{ m/s}
$$

Acotaremos esta cifra como corresponda una vez que hayamos calculado el error absoluto de  $V$ .

• Para calcular el error, aplicamos lo aprendido en la sección  $T.6$ : dado que V depende de tres variables  $(V_0, a, t)$ ,  $\Delta V$  viene determinado por las derivadas parciales de V con respecto a dichas variables:

$$
(\Delta V)^2 = \left(\frac{\partial V}{\partial V_{\circ}}\right)^2 (\Delta V_{\circ})^2 + \left(\frac{\partial V}{\partial a}\right)^2 (\Delta a)^2 + \left(\frac{\partial V}{\partial t}\right)^2 (\Delta t)^2
$$

Calculamos las derivadas parciales

$$
\frac{\partial V}{\partial V_{\circ}} = 1 \quad , \quad \frac{\partial V}{\partial a} = t \quad , \quad \frac{\partial V}{\partial t} = a
$$

y sustituimos los resultados en la expresión anterior:

$$
(\Delta V)^2 = (\Delta V_{\circ})^2 + (t\Delta a)^2 + (a\Delta t)^2
$$

Sustituyendo los valores de magnitudes y errores en esta fórmula y realizando los cálculos numéricos correspondientes, obtenemos:

$$
\Delta V = \sqrt{(0.1)^2 + (10.00 \cdot 0.2)^2 + (4.1 \cdot 0.01)^2} = 2.00291... \text{ m/s}
$$

Teniendo en cuenta que el error se expresa con una única cifra significativa,  $\Delta V = 2$  $m/s$  y por tanto, la última cifra significativa de V debe ser la de las unidades (para que tenga el mismo orden decimal que el error absoluto, ver sección  $T.7$ :

$$
V = (61 \pm 2) \text{ m/s}
$$

2. Sea la función  $E_p = m g h$ . Los valores de las magnitudes de las que depende  $E_p$  han sido medidos y sus errores absolutos calculados:

$$
m = (170.2 \pm 0.5) \text{ g}
$$
,  $h = (50.15 \pm 0.02) \text{ cm}$ ,  $g = (9.81 \pm 0.01) \text{ m/s}^2$ 

• Calculamos el valor de la magnitud:

$$
E_p = m \, g \, h = 0.1702 \cdot 9.81 \cdot 0.5015 = 0.8373354...J
$$

• Calculamos el error de forma idéntica al ejemplo anterior:

$$
(\Delta E_p)^2 = \left(\frac{\partial E_p}{\partial m}\right)^2 (\Delta m)^2 + \left(\frac{\partial E_p}{\partial g}\right)^2 (\Delta g)^2 + \left(\frac{\partial E_p}{\partial h}\right)^2 (\Delta h)^2
$$

Las derivadas parciales son

$$
\frac{\partial E_p}{\partial m_o} = g h \quad , \quad \frac{\partial E_p}{\partial g} = m h \quad , \quad \frac{\partial E_p}{\partial h} = m g
$$

Por tanto,

$$
(\Delta E_p)^2 = (g h \Delta m)^2 + (m h \Delta g)^2 + (m g \Delta h)^2,
$$

Sustituimos ahora los valores de magnitudes y errores, con especial cuidado a las unidades, y realizamos los cálculos numéricos:

$$
\Delta E_p = \sqrt{(9.81 \cdot 0.5015 \cdot 5 \cdot 10^{-4})^2 + (0.1702 \cdot 0.5015 \cdot 0.01)^2 + (0.1702 \cdot 9.81 \cdot 2 \cdot 10^{-4})^2}
$$
  

$$
\Delta E_p = 2.625064283... \cdot 10^{-3} \text{ J}
$$

Ahora ya podemos expresar el error de
$$
E_p
$$
 correctamente (con una única cifra significativa) y acotar de el valor de  $E_p$ :

$$
E_p = (837 \pm 3) \cdot 10^{-3} \text{ J}
$$

3. Por último, vamos a calcular el error de una magnitud genérica F que depende de otras a través de una expresión algo más compleja que las anteriores, del tipo

$$
F = \frac{(x+y) z}{(u-v) w}
$$

.

Supongamos que se han medido las magnitudes correspondientes a cada variable y se han determinado sus errores absolutos con valores

$$
x = 27.3 \pm 0.1
$$
,  $u = 50.2 \pm 0.1$ ,  $z = 10.0 \pm 0.1$ ,  
\n $y = 2.45 \pm 0.05$ ,  $v = 1.03 \pm 0.01$ ,  $w = 3.26 \pm 0.02$ .

Vamos a calcular el valor de la magnitud  $F$  y el error correspondiente a la misma:

$$
F = 1.85596...
$$
  
\n
$$
(\Delta F)^2 = \left(\frac{\partial F}{\partial x}\right)^2 (\Delta x)^2 + \left(\frac{\partial F}{\partial y}\right)^2 (\Delta y)^2 + \left(\frac{\partial F}{\partial z}\right)^2 (\Delta z)^2
$$
  
\n
$$
+ \left(\frac{\partial F}{\partial u}\right)^2 (\Delta u)^2 + \left(\frac{\partial F}{\partial v}\right)^2 (\Delta v)^2 + \left(\frac{\partial F}{\partial w}\right)^2 (\Delta w)^2
$$
  
\n
$$
\frac{\partial F}{\partial x} = \frac{z}{(u - v) w} , \frac{\partial F}{\partial u} = -\frac{(x + y) z}{(u - v)^2 w} , \frac{\partial F}{\partial z} = \frac{(x + y)}{(u - v) w} ,
$$
  
\n
$$
\frac{\partial F}{\partial y} = \frac{z}{(u - v) w} , \frac{\partial F}{\partial v} = \frac{(x + y) z}{(u - v)^2 w} , \frac{\partial F}{\partial w} = -\frac{(x + y) z}{(u - v) w^2} .
$$

Tras realizar los cálculos numéricos obtenemos  $\Delta F = 0.023176...$  Al igual que en los casos anteriores, teniendo en cuenta que el error absoluto se expresa correctamente con una sóla cifra significativa:  $\Delta F = 0.02$  y por tanto,

$$
F = 1.86 \pm 0.02 \; .
$$

#### T.10 Construcción de tablas y gráficas

Las tablas y las gráficas son fundamentales en la presentación de los resultados científicos. Es imprescindible que se presenten con claridad, pues con ellas se pretende mostrar al lector las relaciones existentes entre magnitudes de interés que han sido medidas o calculadas en un experimento dado.

#### T.10.1 Tablas

En las tablas debe ser evidente para el lector la magnitud representada en cada entrada de la gráfica (poniendo su nombre en la cabecera o el símbolo con el que se representa en las fórmulas) y su correspondiente unidad de medida (que podemos poner entre paréntesis). Las magnitudes presentadas deben ir siempre acompa˜nadas de su error. Se presenta un ejemplo de tabla a continuación:

#### $Teoría de errores$  13

| Tiempo (s)                      | Velocidad $(m/s)$                   |
|---------------------------------|-------------------------------------|
| $0.0 \pm 0.2$                   | $0\pm 2$                            |
| $2.0 \pm 0.2$                   | $7 \pm 2$                           |
| $4.0 \pm 0.2$                   | $17 \pm 2$                          |
| $6.0 \pm 0.2$                   | $25 \pm 2$                          |
| $8.0 \pm 0.2$                   | $31 \pm 2$                          |
| $10.0 \pm 0.2$                  | $39 \pm 2$                          |
| $12.0 \pm 0.2$<br>$m + 1 - m +$ | $51 \pm 2$<br>$\mathbf{L}$<br>1, 11 |

Tabla T.1. Ejemplo de tabla

#### T.10.2 Gráficas

La representación gráfica de los fenómenos físicos que estudiemos debe ajustarse a las siguientes normas:

- 1. Gr´aficas en papel milimetrado con los ejes bien trazados en cuyos extremos indicaremos la magnitud representada en ellos y la unidad en que ha sido medida. El título de la gráfica será claro y vendrá indicado en la parte superior.
- 2. La variable independiente del fenómeno debe ir representada en abscisas (eje horizontal) y la dependiente en ordenadas (eje vertical).
- 3. Las escalas, sobre ambos ejes, han de permitir una lectura rápida y sencilla. Para ello se elegirán las escalas con intervalos equiespaciados.
- 4. Las escalas deben abarcar todo el intervalo de medidas realizadas, sin excederlo demasiado. De este modo los datos ocuparán toda la gráfica y permitirán una mejor lectura de los datos experimentales.
- 5. Sobre los ejes sólo se indican los valores correspondientes a las divisiones enteras de la escala (que han de quedar así uniformemente espaciadas). Nunca se señalan en los ejes de la gráfica los valores correspondientes a las medidas realizadas.
- 6. Los valores medidos se representan sobre el papel milimetrado por el punto correspondiente a sus dos coordenadas (punto experimental) rodeado por el denominado rectángulo de error o barras de error. Dado un dato experimental para el que la magnitud representada en abscisas vale  $x ∘ ± \Delta x ∘$ , y la representada en ordenadas  $y ∘ ± \Delta y ∘$ , la base del rectángulo de error abarca desde  $x \circ - \Delta x \circ$  hasta  $x \circ + \Delta x \circ$  y su altura se extiende desde  $y\circ - \Delta y\circ$  hasta  $y\circ + \Delta y\circ$ . En el caso de que  $\Delta x\circ \Delta y\circ$  sean despreciables en comparación con la escala utilizada, el rectángulo de error queda reducido a un simple segmento vertical u horizontal, según el caso.

En el caso de las barras de error, éstas se extienden desde  $x<sub>o</sub> - \Delta x<sub>o</sub>$  hasta  $x<sub>o</sub> + \Delta x<sub>o</sub>$  para la variable representada en el eje de abscisas, y desde  $y\text{o} - \Delta y\text{o}$  para la representada en odenadas. En el caso de que  $\Delta x$ ° o  $\Delta y$ <sup>°</sup> sean despreciables en comparación con la escala utilizada, no se representa la(s) barra(s) de error correspondiente(s). Un rectángulo o barra de error de un dato experimental nos indica gráficamente la incertidumbre de dicho dato, o equivalentemente, el área de la gráfica en la que se encuentra el valor verdadero de la magnitud.

7. Las curvas de ajuste han de construirse con líneas finas y nunca quebradas, que deberían pasar por el área definida por los rectángulos o barras de error (ver figura T.1), aunque para ello dejen de pasar por los puntos experimentales (que pueden quedar a derecha o izquierda de la curva). Si al hacer esta operación alguno de puntos queda excesivamente alejado de la curva (teniendo en cuenta sus barras de error), esa medida es falsa por alguna causa accidental y debe repetirse.

### T.11 A juste de la recta de regresión por el método de mínimos cuadrados

Con frecuencia se plantea el problema de encontrar una expresión matemática  $y = f(x)$  de la ley física que rige el comportamiento de un determinado fenómeno, a partir de una serie de  $N$ medidas  $(x_i, y_i)$  de las magnitudes  $x \in y$  que lo caracterizan.

Cuando la representación gráfica del fenómeno estudiado proporciona una distribución de los puntos experimentales en forma prácticamente lineal es conveniente determinar la ecuación de la recta que será expresión de la ley física que rige el fenómeno estudiado, utilizando para ello el método de mínimos cuadrados.

Dicha recta debe cumplir la condición de que los puntos experimentales queden distribuidos simétricamente a ambas partes de la misma y además lo más próximos a ella que sea posible. Para ello se obliga a que la recta de ecuación  $y = ax + b$ , cumpla con que la expresión:

$$
c = \sum_{i=1}^{N} (y_i - ax_i - b)^2
$$
 (T.23)

tenga un valor mínimo. Derivando  $c$  respecto a  $a$  y a  $b$  y anulando ambas derivadas se obtiene:

$$
a = \frac{N \sum x_i y_i - \sum x_i \sum y_i}{N \sum x_i^2 - (\sum x_i)^2}
$$
(T.24)

$$
b = \frac{\sum x_i^2 \sum y_i - \sum x_i \sum xy_i}{N \sum x_i^2 - (\sum x_i)^2},
$$
(T.25)

donde  $N$  es el número de medidas.

Adem´as de los valores de pendiente y ordenada en el origen, es interesante obtener el denominado coeficiente de correlación lineal  $r$ , que nos da una medida del grado de correlación

#### $Teoría de$  errores  $15$

entre los valores de las variables  $x \in y$ , es decir, hasta qué punto  $x \in y$  están relacionadas mediante una función lineal. La expresión de  $r$  es:

$$
r = \frac{N \sum x_i y_i - \sum x_i \sum y_i}{\sqrt{[N \sum x_i^2 - (\sum x_i)^2][N \sum y_i^2 - (\sum y_i)^2]}}
$$
, (T.26)

que varía entre 0 (no existe correlación) y  $\pm$  1 (hay correlación completa).

Las expresiones correspondientes al cálculo del error de la pendiente y la ordenada en el origen son:

$$
\Delta a = \left[ \frac{\sum (y_i - ax_i - b)^2}{(N - 2) \sum (x_i - \bar{x})^2} \right]^{1/2}
$$
\n(T.27)

$$
\Delta b = \left[ \left( \frac{1}{N} + \frac{\bar{x}^2}{\sum (x_i - \bar{x})^2} \right) \left( \frac{\sum (y_i - ax_i - b)^2}{(N - 2)} \right) \right]^{1/2} . \tag{T.28}
$$

#### T.11.1 Ejemplo de ajuste por mínimos cuadrados

Imaginemos un experimento de movimiento rectilíneo uniforme, en el que empleando una cinta métrica y un cronómetro se mide el recorrido de un móvil sobre una superficie plana. Se obtuvieron las siguientes medidas de  $t \, y \, s$  respectivamente:

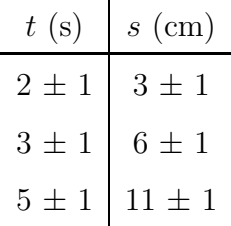

Nos preguntamos por la celeridad V de dicho movimiento. Como sabemos, se cumple que

$$
s = s_0 + Vt \tag{T.29}
$$

donde  $s_0$  es la distancia recorrida antes de accionar el cronómetro.

A la vista de esta ecuación se observa que, si se representa s en el eje de ordenadas (eje y) frente a t en el de abscisas (eje x), deben obtenerse puntos aproximadamente alineados según una recta de pendiente  $V$  y ordenada en el origen  $s_0$ .

#### Cálculo de los parámetros del ajuste

Para poder realizar los cálculos necesarios para la obtención de los parámetros  $a \times b \times s$ us errores, se debe construir una tabla con columnas adicionales tal como la siguiente

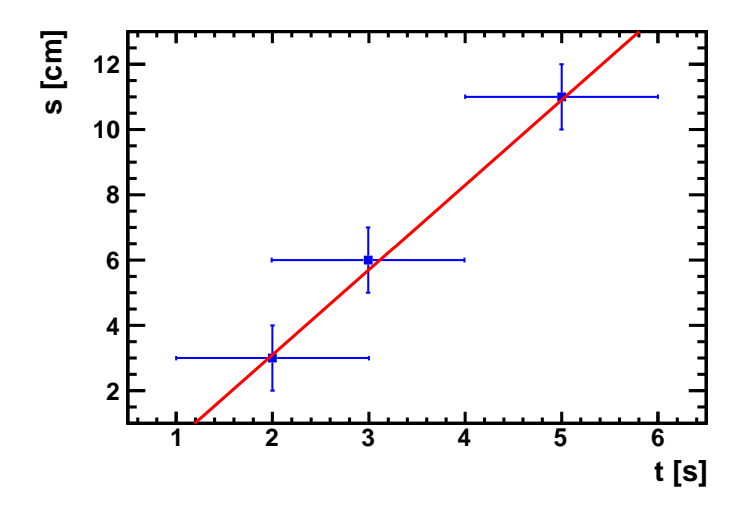

Figura T.2

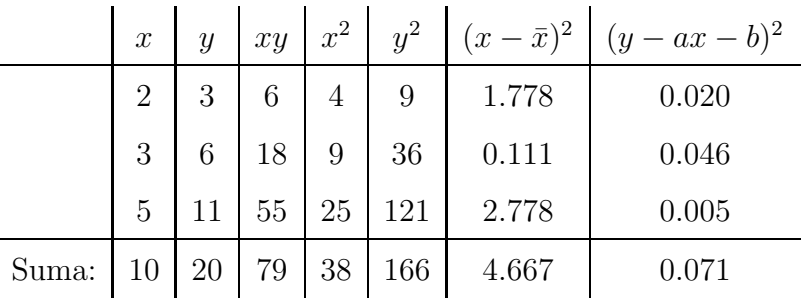

Empleando las fórmulas del apartado anterior se obtiene que

$$
a = \frac{3 \cdot 79 - 10 \cdot 20}{3 \cdot 38 - 10^2} = 2.643 \text{ cm/s}
$$

$$
b = \frac{38 \cdot 20 - 10 \cdot 79}{3 \cdot 38 - 10^2} = -2.143 \text{ cm}
$$

Utilizando estos parámetros, así como que  $\bar{x} = 10/3$  se pueden construir las dos últimas columnas de la tabla, necesarias para obtener los errores de a y b.

$$
r = \frac{3 \cdot 79 - 10 \cdot 20}{\sqrt{(3 \cdot 38 - 10^2)(3 \cdot 166 - 20^2)}} = 0.9989
$$

$$
\Delta a = \sqrt{\frac{0.071}{1 \cdot 4.667}} = 0.12 \approx 0.1 \text{ cm/s}
$$

$$
\Delta b = \sqrt{\left(\frac{1}{3} + \frac{10^2}{3^2 \cdot 4.667}\right) \left(\frac{0.071}{1}\right)} = 0.44 \approx 0.4 \text{ cm}
$$

Así pues, finalmente

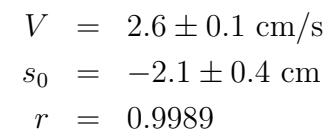

En la figura T.2 se presentan las medidas junto con la recta de ajuste que se obtiene con estos parámetros. Como se puede comprobar, la recta ajusta correctamente a los puntos, tal como esperaríamos teniendo en cuenta lo próximo que se encuentra el coeficiente de correlación a la unidad.

### T.12 Interpolación en tablas de simple entrada

Las tablas de simple entrada nos proporcionan el valor de una variable en función de otra. Cuando se quiere determinar el valor  $z$  que corresponde a uno dado  $x$ , no tabulado, se toman dos valores tabulados de x y z entre los que se encuentran nuestros valores problema. Sean:

$$
\begin{array}{c|c}\nx_1 & z_1 \\
\hline\nx_2 & z_2\n\end{array}
$$

 $\mathbf{r}$ 

La relación que liga x con z puede hallarse aproximadamente mediante interpolación lineal:

$$
z = z_1 + \frac{z_2 - z_1}{x_2 - x_1} (x - x_1).
$$
 (T.30)

que permite determinar  $z$  en función de  $x$ . El error de  $z$  es:

$$
\Delta z = \left| \frac{z_2 - z_1}{x_2 - x_1} \right| \Delta x \tag{T.31}
$$

## Práctica 1

## Medidas de precisión

#### 1.1 Objetivo

El objetivo de esta práctica es realizar varias medidas de precisión empleando para ello algunos de los instrumentos más habituales: el calibre y el micrómetro. Antes de empezar las medidas describiremos el manejo del nonius cuyo conocimiento es imprescindible para el correcto manejo del calibre.

#### 1.2 Material

#### 1.2.1 Nonius

El modelo de nonius de la práctica consta de una tablilla de madera de 1 m de longitud con divisiones cada 5 cm (escala principal) y una tablilla corredera con 10 divisiones (escala auxiliar).

La tablilla corredera está diseñada de forma tal que 10 rayas de la escala auxiliar tienen la misma longitud que 9 rayas de la escala principal. De esta forma, la longitud entre dos divisiones de la escala auxiliar es  $1/10$  más pequeña que la longitud entre dos divisiones de la escala principal.

Una medida de longitud con el nonius se hace de la siguiente forma. Supongamos, por ejemplo (ver Figura 1.1), que la primera raya de la escala auxiliar (marcada con un "0") ha quedado situada entre el "6" y el "7" de la escala principal. Se busca entonces cual es la primera raya de la escala auxiliar que coincida con una de las rayas de la escala principal. Si, por ejemplo, es la octava raya entonces el resultado de la medida será

$$
6 + \frac{8}{10} = 6.8 \pm 0.1\tag{1.1}
$$

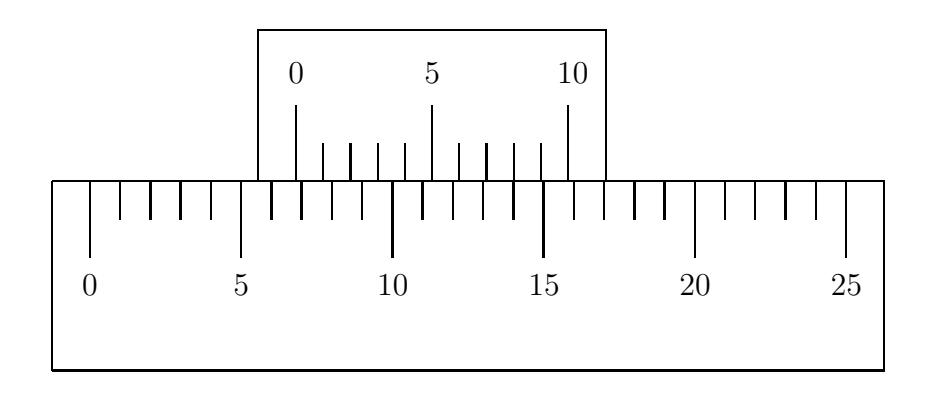

Figura 1.1

#### 1.2.2 Calibre

Este instrumento, cuyo esquema se presenta en la Figura 1.2, sirve para medir longitudes (o espesores), interiores y profundidades. Posee una regla dividida en milímetros y otra dividida en pulgadas y un nonius, siendo la longitud m´axima que se puede medir de 135 mm. Para medir longitudes se utilizan los topes  $A$ ; para medir interiores los topes  $B$ ; y para medir profundidades la varilla C que se desplaza por la parte posterior de la regla.

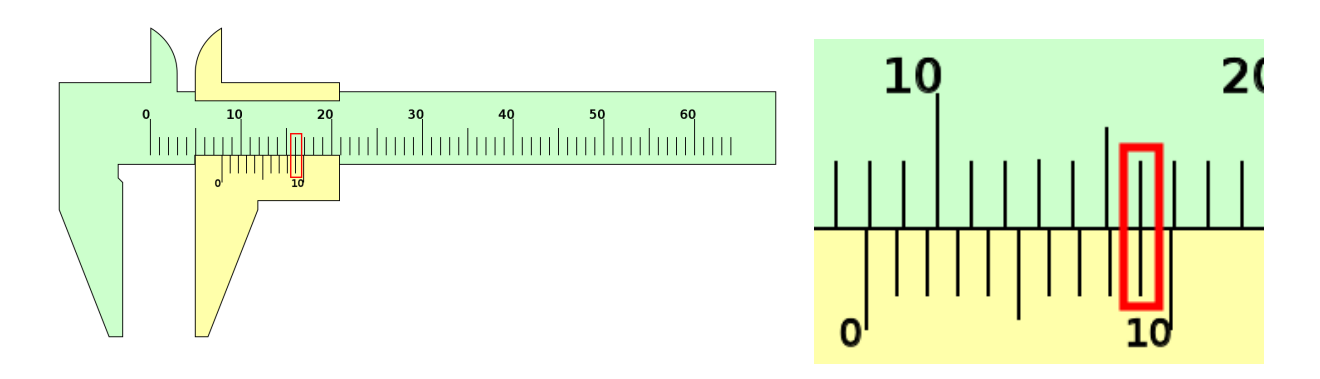

Figura 1.2

En el ejemplo de la figura 1.2 se tiene que la medida proporcionada por el calibre sería de  $7 + \frac{9}{10} = 7.9 \pm 0.1$  mm.

El calibre del laboratorio divide el milímetro no en 10 sino en 20 partes, de modo que su sensibilidad es de  $\frac{1 \text{ mm}}{20} = 0.05 \text{ mm}.$ 

#### 1.2.3 Micrómetro o palmer

El micrómetro (Figura 1.3) sirve para medir espesores de hasta 25 mm. El paso de rosca del tornillo es de 0.5 mm y el tambor esta dividido en 50 divisiones. Es decir, se puede alcanzar una precisión en la medida de  $0.5 \text{ mm}/50 = 0.01 \text{ mm}$ . El tambor siempre se debe mover mediante el tornillo sensible situado en el extremo del mismo.

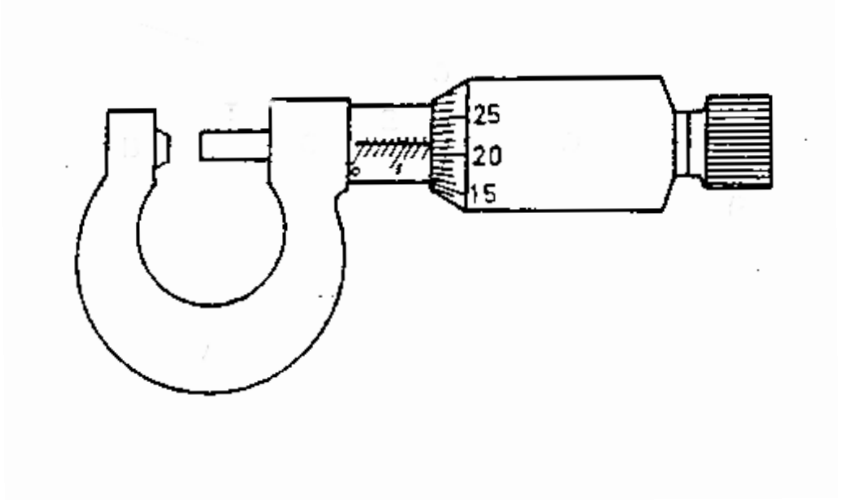

Figura 1.3

### 1.3 Realización

#### 1.3.1 Determinación del cero de calibre y micrómetro

Teóricamente una medida de longitud nula debería marcar cero en la escalar del calibre y del micómetro. Sin embargo, debido al manejo incorrecto del aparato o al envejecimiento del mismo puede ocurrir que se obtenga un resultado diferente de cero. Esto se conoce como error del cero, O. Todas las medidas que se realicen con ese aparato vendrán afectadas por el error del cero. Al ser un error sistem´atico (el error afecta de la misma forma a todas las medidas realizadas con el mismo aparato) se puede corregir.

Una vez determinado el error del cero, se deberán corregir todas las medidas que se realicen con ese aparato de la forma siguiente. Si se obtiene como resultado de la medida el valor  $L' \pm \Delta L',$ el verdadero resultado de la misma será

$$
L = (L' - O) \pm \Delta L'
$$
\n<sup>(1.2)</sup>

#### 1.3.2 Cálculo de volúmenes

Tras hallar el error del cero de los dos aparatos, calcularemos el volumen,  $V$ , de la placa metálica rectangular y el volumen interior del cilindro de la práctica.

Volumen de una placa

Para hallar el volumen de la placa metálica, determinaremos el grosor,  $a$ , de la misma usando el micrómetro<sup>1</sup>. Seguidamente hallaremos los otros dos lados de la placa,  $b$  y  $c$ , usando el calibre.  $\Delta a$ ,  $\Delta b$  y  $\Delta c$  son los errores de estas medidas.

Especificar la sensibilidad (error instrumental) del calibre y del micrómetro. Justificar el número de medidas que has realizado de cada dimensión. Expresar correctamente cada dato con su error y unidades correspondientes. Calcular el volumen y el error del volumen, indicando correctamente el valor final:

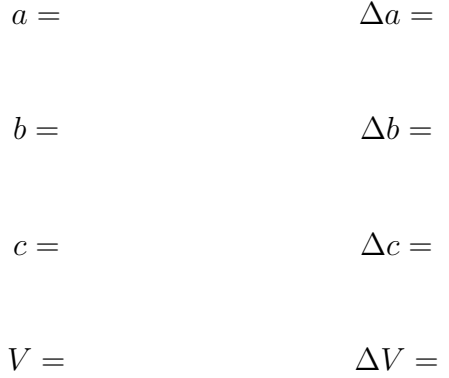

#### Volumen interior de un cilindro

Para hallar el volumen interior del cilindro, se medirán la longitud total,  $l$ , y el diámetro interior, d, del mismo usando el calibre, con lo que se puede calcular el volumen deseado.

Sigue los pasos indicados en el caso anterior:

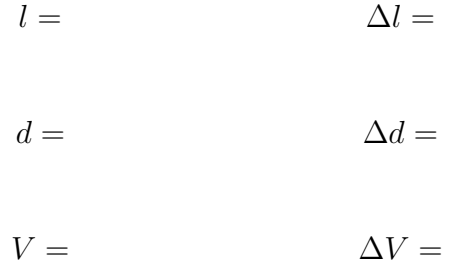

#### Volumen y área de una moneda

Prepara una moneda de 1 euro. Puede emplearse cualquier otra pero, en ese caso, hacerlo constar en el guion. Determina las dimensiones que consideres oportunas de la misma para obtener su volumen y su ´area total. Presenta los resultados del mismo modo que en los dos apartados anteriores.

<sup>&</sup>lt;sup>1</sup>Recuerda que, como es habitual, debe medirse cada dimensión un mínimo de tres veces, tras lo cual se tendrán en cuenta los criterios de dispersión para determinar si serán necesarias más medidas, así como el error de la medida final.

## Práctica 2

## El principio de Arquímedes

### 2.1 Objetivo

El objetivo de esta práctica es el de familiarizarnos con el famoso principio de Arquímedes y de usarlo en el contexto en el que éste lo descubrió: la determinación de la densidad y del volumen de un sólido.

#### 2.2 Material

Disponemos de un *dinamómetro*, un recipiente con agua y algunos cuerpos que podemos suspender del dinamómetro y de los que desconocemos su volumen y densidad.

### 2.3 Fundamento

Según el Principio de Arquímedes, todo cuerpo sumergido en un fluido experimenta una fuerza de empuje vertical hacia arriba igual al peso del volumen del fluido que desaloja. Es decir, esta fuerza de empuje provoca una pérdida de peso del cuerpo.

Sea V el volumen de un cuerpo, P su peso,  $\rho$  su densidad y g la aceleración de la gravedad. Entonces,

$$
P = V\rho g \tag{2.1}
$$

Si llamamos V' al volumen de fluido desalojado,  $P'$  al peso del mismo y  $\rho'$  a su densidad, tendremos

$$
P' = V' \rho' g \tag{2.2}
$$

Como evidentemente  $V = V'$ , de  $(2.1)$  y  $(2.2)$  se deduce que

$$
V = \frac{P'}{\rho' g} \tag{2.3}
$$

y

$$
\rho = \frac{P}{P'} \rho' \ . \tag{2.4}
$$

Por tanto, conociendo el peso de un cuerpo problema  $P$ , el peso del fluido desalojado  $P'$ (igual a la disminución de peso que experimente al sumergirlo en el fluido) y la densidad del fluido ρ ′ , podremos determinar el volumen y la densidad del cuerpo.

### 2.4 Realización

- 1. Medir la temperatura ambiente.
- 2. Hallar el peso  $P$  de un cuerpo problema con el dinanómetro.
- 3. Sumergir completamente el cuerpo problema en un recipiente con agua.
- 4. Determinar su peso aparente  $P_s$ , una vez sumergido. El peso  $P'$  del agua desalojada será, según el Principio de Arquímedes, la pérdida aparente de peso del cuerpo al sumergirse, es decir,

$$
P' = P - P_s \tag{2.5}
$$

(donde hemos despreciado la fuerza de empuje debida al aire).

- 5. Tomando como temperatura del laboratorio la media de las temperaturas al iniciar y al terminar la toma de datos, obtener la densidad del agua a esta temperatura mediante interpolación de los datos que figuran en la tabla correspondiente.
- 6. Conocidos el peso del cuerpo  $P$ , el del líquido desalojado  $P'$  y la densidad del agua a la temperatura media del laboratorio ρ ′ , determinar el volumen y la densidad del cuerpo problema aplicando las fórmulas  $(2.3)$  y  $(2.4)$ .
- 7. Expresa todas las magnitudes medidas y calculadas (es decir,  $P, P_s, P', V, \rho$ ) con su error. Justifica el número de medidas que has necesitado tomar con el dinamómetro en cada caso.
- 8. Repetir los pasos para los diferentes cuerpos. ¿Cuáles podrían ser del mismo material?
- 9. ¿Qué se podría hacer para disminuir el error?

## Práctica 3

## Ley de Ohm

### 3.1 Objetivo

En esta práctica se estudia el comportamiento de los resistores, componentes electrónicos empleados para fijar la resistencia eléctrica entre dos puntos de un circuito. Se comprobará si dichos elementos, tal y como afirma la teoría, verifican la ley de Ohm. Asimismo, se inicia al alumno en el uso del código de colores de las resistencias y en el manejo del polímetro.

### 3.2 Material

- Placa reticular DIN A4.
- Fuente de tensión continua.
- Dos polímetros.
- Resistencia: 220  $\Omega$ .
- Enchufes en puente.
- $\bullet$  Cables para conexión.

### 3.3 Fundamento

La ley de Ohm establece que, a una temperatura dada, existe una proporcionalidad directa entre la diferencia del potencial V aplicada a los extremos de un conductor y la intensidad de corriente I que circula por el mismo. La relación matemática que expresa esta ley fue descubierta y demostrada por G.S. Ohm en 1827,

$$
I = \frac{V}{R} \tag{3.1}
$$

R es la resistencia, medida en ohmios  $(\Omega)$  siempre que V se exprese en voltios  $(V)$  e I en amperios (A). La ley de Ohm no es una propiedad general de la materia, ya que no todas las sustancias y dispositivos la obedecen. Una sustancia que obedece la ley de Ohm se denomina conductor óhmico o conductor *lineal*. En caso contrario, el conductor se denomina no lineal.

#### 3.4 Realización

- 1. Determinar el valor nominal de cuatro resistencias. Para ello, se utilizarán el código de colores (Apéndice A) y el polímetro (Apéndice B).
- 2. Presentar los datos en una tabla con las siguientes columnas: resistencia según código de colores con su error, resistencia medida con el polímetro con su error. ¿Son ambos valores compatibles?

#### Dependencia de la intensidad con la tensión a resistencia constante

3. Montar sobre la placa reticular el circuito correspondiente a la Fig. 3.1, utilizando la resistencia  $R_1 = 220 \Omega$ .

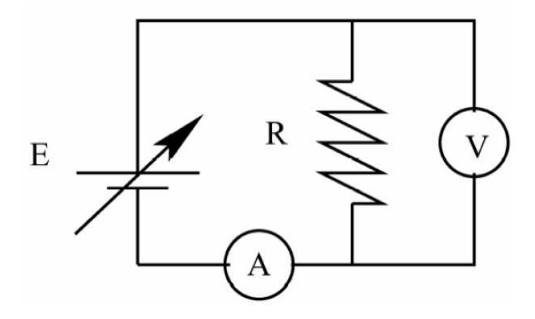

Figura 3.1

4. Actuando sobre el mando regulador de la fuente de tensión continua, aumentar ésta desde 1 V hasta 10 V, con incrementos de 1 V (valores indicativos y aproximados). Medir, para cada valor de la tensión  $V$ , el correspondiente valor para la intensidad de corriente I. (NOTA: Las tensiones deben medirse siempre con el polímetro y nunca usando el indicador de la fuente de tensión).

### 3.5 Ejercicios

1. Construir una tabla con los valores medidos, errores y unidades de las intensidades y los voltajes.

- 2. Representar en una gráfica la intensidad (en ordenadas) frente al voltaje (en abscisas). Representar el error de cada medida, así como la recta de ajuste que se obtendrá en el apartado siguiente.
- 3. Realizar un ajuste de las medidas por el método de mínimos cuadrados.
- 4. Escribir el valor de la pendiente y la ordenada en el origen obtenidos junto a los errores y las unidades de ambas variables.
- 5. Calcular el valor de la resistencia R y su error a partir del valor de la pendiente de la recta de ajuste. Expresa el valor de R con sus correspondiente error y unidades.
- 6. Comparar el resultado obtenido con el valor medido de la resistencia. Comentar si los valores son compatibles entre sí.
- 7. Repetir todo el proceso con una resistencia de 470 Ω.

## Práctica 4

## Péndulo simple y medida de la aceleración de la gravedad

#### 4.1 Objetivo

En esta experiencia se mide la aceleración de la gravedad utilizando únicamente un péndulo y un cronómetro.

#### 4.2 Material

El dispositivo experimental consiste en una masa  $m$  (pesa) suspendida de un hilo fino de acero de masa despreciable frente a m. La longitud efectiva del hilo puede medirse sobre una escala graduada y se puede variar cambiando la posición de un pasador que impide su movimiento. Los tiempos de oscilación se tomarán con un cronómetro.

#### 4.3 Fundamento

El péndulo simple o matemático es un dispositivo *ideal* que consta de una masa *puntual m* suspendida de un punto fijo mediante un hilo de longitud l inextensible y sin peso.

En su posición de equilibrio el hilo está vertical. Si se desplaza de esta posición un ángulo inicial  $\Phi_0$  y se suelta, podemos descomponer las fuerzas que actúan sobre la masa (su peso y la tensión del hilo) en sus componentes radial y tangencial en función del ángulo  $\Phi$  con la vertical. En la dirección tangencial, que es en la que está permitido el movimiento, la única componente que existe se debe al peso y vale  $mg \sin \Phi$ . La ecuación es

$$
mg\sin\Phi = -ml\frac{\mathrm{d}^2\Phi}{\mathrm{d}t^2} \ . \tag{4.1}
$$

Esta es una ecuación diferencial no lineal, cuya solución exacta es un desarrollo en serie de infinitos términos. Sin embargo, si la oscilación  $\Phi$  es pequeña, puede hacerse la aproximación

 $\sin \Phi \approx \Phi$  que conduce a la ecuación lineal:

$$
mg\Phi = -ml\frac{\mathrm{d}^2\Phi}{\mathrm{d}t^2} \tag{4.2}
$$

Una solución de esta ecuación es  $\Phi = \Phi_0 \sin(\omega t + \varphi)$  con  $\omega = \sqrt{g/l}$ . Para comprobarlo, basta con sustituirla en (4.2). Esta solución representa un movimiento armónico simple de periodo

$$
T = \frac{2\pi}{\omega} = 2\pi \sqrt{\frac{l}{g}}.
$$
\n(4.3)

#### 4.4 Realización: Determinación del valor de  $q$

Lo más inmediato sería aplicar la fórmula (4.3) del periodo del péndulo en función de su longitud l para hallar  $g = 4\pi^2 l/T^2$ . Sin embargo, aunque el periodo puede medirse con bastante precisión, su longitud (distancia desde el punto de suspensión al centro de masas de la pesa) no está bien determinada. Nótese que el error relativo de  $g$  es proporcional al error en la determinación de la longitud del péndulo,  $\Delta g/g = \Delta l/l + 2\Delta T/T$ .

Por el contrario, los incrementos en la longitud del péndulo se miden con un error tan peque˜no como la sensibilidad de la escala graduada de la que se dispone, ya que en esta medida no influye la posición del centro de masas de la pesa. Sea  $l = r + r_0$ , donde  $r_0$  es una longitud cualquiera. Entonces,

$$
T^{2} = 4\pi^{2} \frac{r + r_{0}}{g} = \frac{4\pi^{2}}{g} r + \frac{4\pi^{2} r_{0}}{g} . \qquad (4.4)
$$

A partir de la pendiente  $a \equiv 4\pi^2/g$  se deduce g,

$$
g = \frac{4\pi^2}{a} \tag{4.5}
$$

Como la constante se puede expresar con tanta precisión como se requiera, el error relativo de g es el mismo de la pendiente a,

$$
\frac{\Delta g}{g} = \frac{\Delta a}{a} \tag{4.6}
$$

1. Medir los periodos correspondientes a varias longitudes, operando siempre con peque˜nas amplitudes para que la aproximación del periodo (4.3) sea válida. Tabular los resultados con sus errores correspondientes.

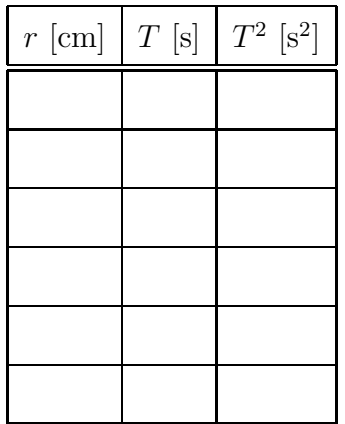

2. Representar gráficamente  $T^2$  frente a r, calcular la pendiente y su error mediante el método de mínimos cuadrados y, a partir de la pendiente, extraer el valor de  $g$  con su error. Comparar el resultado obtenido con el valor proporcionado por el ordenador y comentar los resultados.

## Práctica 5

## Tensión superficial del agua

### 5.1 Objetivo

En esta práctica se pretende estudiar la propiedad de los líquidos conocida como tensión superficial y su dependencia con la temperatura.

#### 5.2 Material

El dispositivo experimental consta de un dinamómetro del que se suspende el anillo con el que mediremos la tensión superficial. También se dispondrá de un recipiente para el agua, una plataforma elevadora y una sonda de temperatura (véase figura 5.1).

Para calentar el agua, se dispondrá de un recipiente distinto al anterior, un hornillo y un termómetro independiente.

#### 5.3 Fundamento

 $i$ . Te has preguntado alguna vez cómo pueden algunos insectos, como el zapatero (Gerris lacustris), desplazarse sobre la superficie del agua (figura 5.2)? ¿O por qué puede hacerse flotar una aguja en un vaso de agua a pesar de ser casi ocho veces m´as densa que el agua? Estos y otros fenómenos pueden explicarse mediante la denominada tensión superficial. Recibe este nombre el fenómeno por el cual la superficie de un líquido tiende a comportarse como si fuera una delgada película elástica.

Este fenómeno puede explicarse en función de las fuerzas de atracción que existen entre las moléculas del líquido (figura 5.3). Una molécula en el seno del líquido está sometida a fuerzas de atracci´on en todas direcciones que en promedio se anulan. Sin embargo, en la superficie del líquido existe una fuerza neta hacia el interior del mismo. Siendo rigurosos, si en el exterior del líquido se tiene un gas, existirá una pequeña fuerza atractiva hacia el exterior, pero esta fuerza es despreciable debido a la gran diferencia de densidad entre el líquido y el gas.

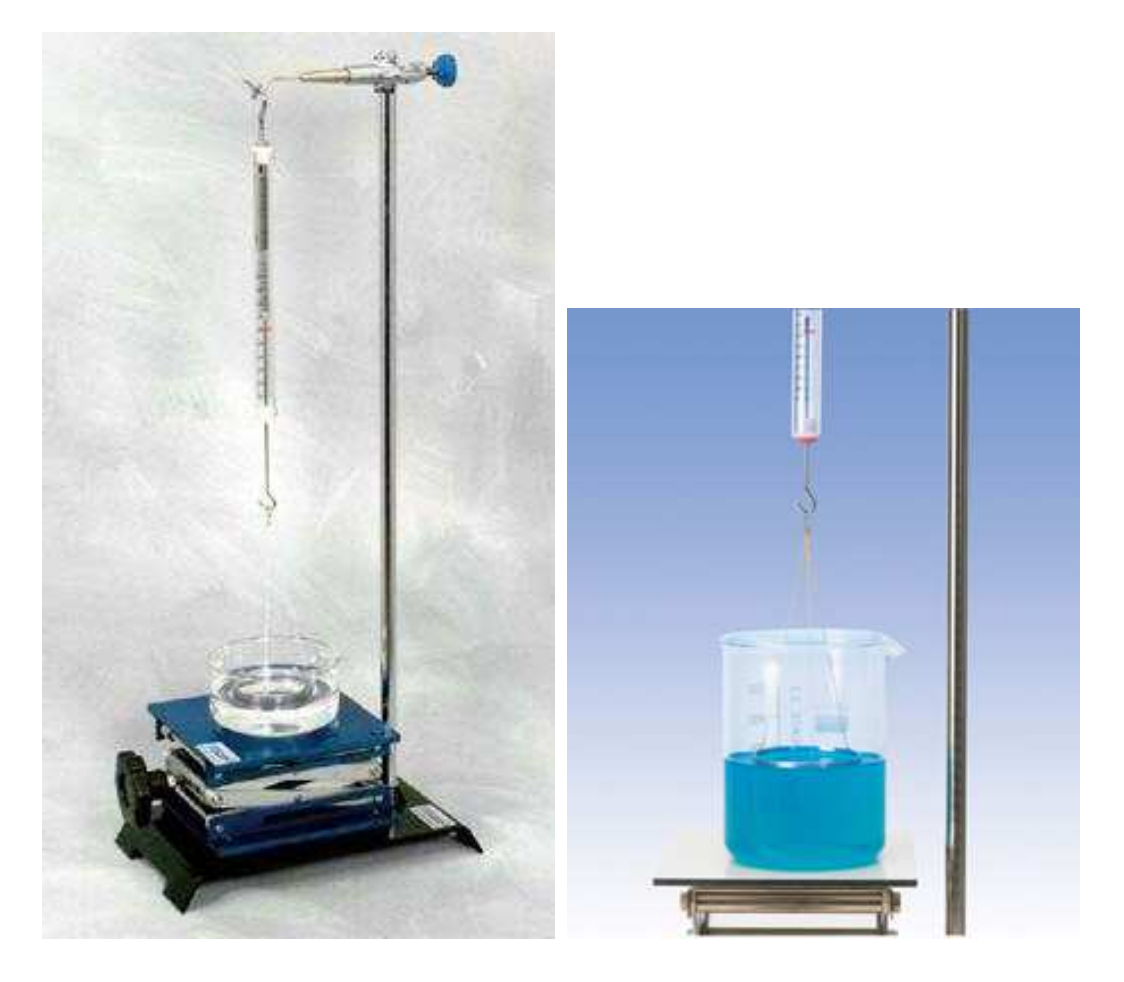

Figura 5.1: Montaje experimental

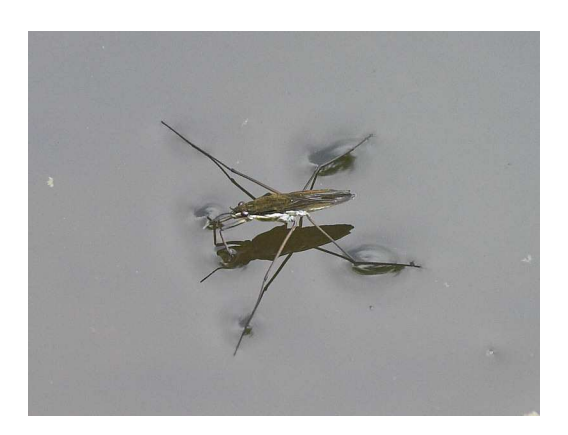

Figura 5.2: Gerris lacustris (Zapatero) desplazándose sobre la superficie del agua

En términos energéticos, las moléculas de la superficie tienen una mayor energía que las que se encuentran en el interior. Esto hace que los líquidos, de manera natural, posean una tendencia a minimizar su área para un volumen dado. Es por ello que, en ausencia de gravedad, los líquidos

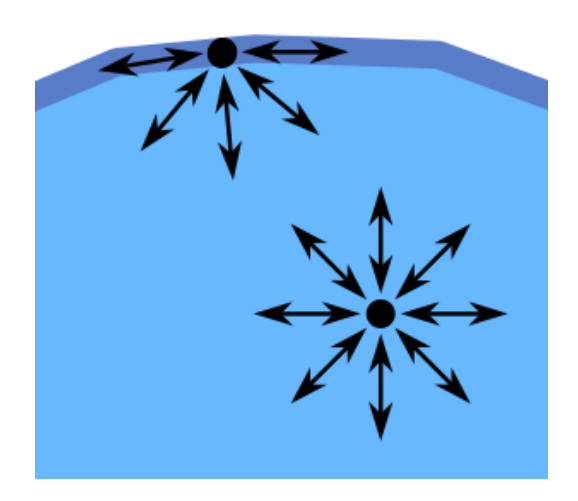

Figura 5.3: Diagrama de fuerzas para las moléculas de un líquido

adoptan forma esférica, que es la forma geométrica que minimiza el cociente área/volumen.

En definitiva, la tensión superficial  $\gamma$  se define como el trabajo realizado por unidad de área al aumentar la superficie. Se puede demostrar que esta definición es equivalente a considerar  $\gamma$ como la fuerza que ejerce el líquido, por unidad de longitud, perpendicularmente a la fuerza.

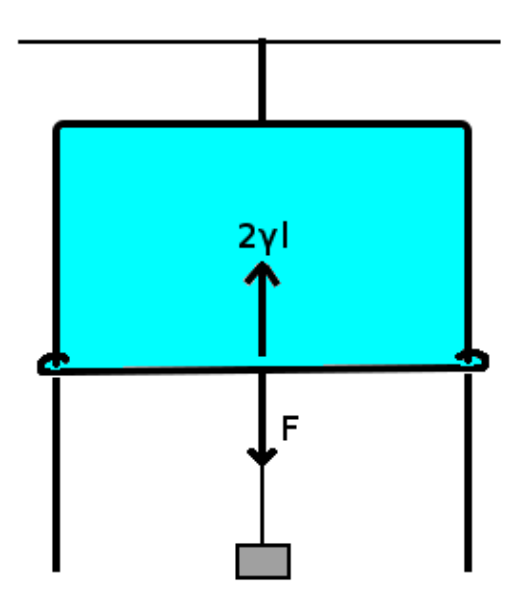

Figura 5.4

Imaginemos un montaje como el de la figura 5.4, en el que se somete una lámina de un líquido a la acción de un peso  $F$ . Si l es la longitud del alambre deslizante horizontal, la longitud total sobre la cual actúa la fuerza superficial es  $2l$ , puesto que la película tiene dos superficies. Así pues, haciendo uso de la definición anterior, la tensión superficial de la película vendrá dada por

$$
\gamma = \frac{F}{2l} \tag{5.1}
$$

La tensión superficial de algunas sustancias en contacto con el aire se presenta en la tabla siguiente.

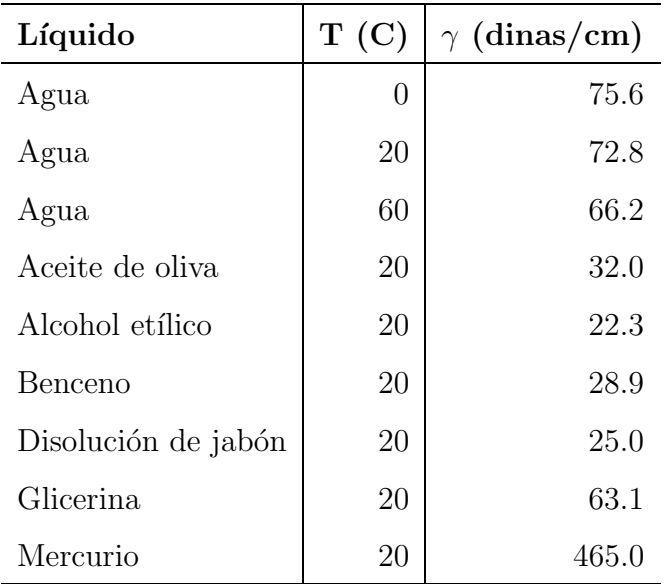

#### 5.3.1 Dependencia de la tensión superficial con la temperatura

Para casi todos los líquidos, la tensión superficial depende linealmente con la temperatura siguiendo la ecuación

$$
\gamma = \alpha \left( T_0 - T \right) \tag{5.2}
$$

donde  $T_0$  es una temperatura cercana a la temperatura crítica (para el agua, la temperatura crítica es 647.4 K) y  $\alpha$  es una constante de proporcionalidad.

#### 5.4 Realización: Determinación de la constante  $\alpha$ .

El sistema que se empleará en esta práctica para medir la tensión superficial es el de Du Noy, que consiste en medir la fuerza adicional  $F'$  que hay que ejercer sobre un anillo de aluminio justo en el momento en el que la lámina de líquido se va a romper. La tensión superficial del líquido se calcula a partir de la definición  $(5.1)$ , siendo l la longitud del anillo, que se obtiene a

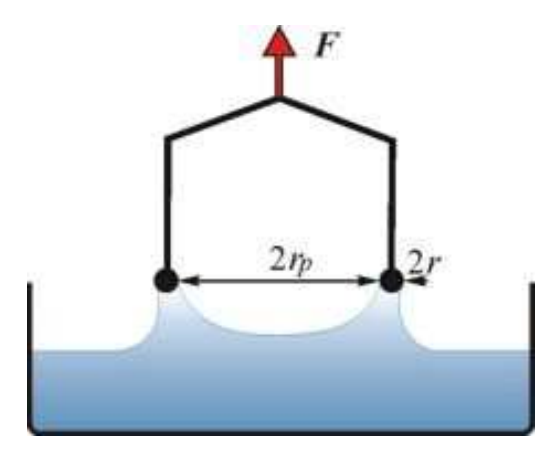

partir del diámetro 2R del mismo, y  $F'$  el valor de la fuerza que mide el dinamómetro una vez descontado el peso del anillo.

$$
\gamma = \frac{F'}{2l} = \frac{F'}{2 \cdot 2\pi R} \tag{5.3}
$$

donde de nuevo el factor 2 aparece debido a que la lámina posee dos superficies. El anillo empleado en la práctica tiene un diámetro de  $2R = 5.825 \pm 0.005$  cm.

La experiencia procederá como sigue:

- 1. Medir el peso del anillo sin sumergir. Este será el valor  $F_0$  que deberemos restar a todas las medidas para obtener  $F' = F - F_0$
- 2. Calentar, empleando el hornillo, el agua del recipiente auxiliar (ATENCION: no permitir ´ que el agua entre en ebullición BAJO NINGUNA CIRCUNSTANCIA). Para controlar la temperatura se usará el termómetro de mercurio
- 3. A continuación se vierte cuidadosamente el agua caliente sobre el recipiente de medida hasta una altura suficiente como para sumergir el anillo por completo
- 4. Esperar unos segundos a que la temperatura de la sonda se estabilice (deberá encontrarse ligeramente por debajo de la temperatura hasta la que se calentó el agua)
- 5. Utilizando el elevador, se va haciendo descender lentamente el recipiente, observando simultáneamente la temperatura que marca la sonda así como la medida del dinamómetro
- 6. Se anota la fuerza y la temperatura en el instante en el que la lámina se rompe
- 7. Volver a sumergir el anillo, empleando el elevador
- 8. Vaciar el recipiente de medida y volver a rellenarlo con agua a una temperatura superior (vuelta al paso 2).

Los pasos  $1$  a  $8$  se repiten para intervalos de  $5$ -10 grados centígrados, hasta completar seis medidas o hasta que la temperatura ronde los 50-60 C (por encima de esta temperatura el recipiente estará demasiado caliente para operar con seguridad).

- 9. Calcular para cada temperatura el valor de  $\gamma$  usando la ecuación 4.3. Construir una tabla con los valores de T, F, F' y  $\gamma$  con sus errores.
- 10. Comparar algún valor obtenido experimentalmente para  $\gamma$  con los que se presentan en la tabla (emplear el valor de temperatura tabulada más próxima a un valor medido)
- 11. Representar en una gráfica los valores de  $\gamma$  frente a T con sus barras de error.
- 12. Realizar un ajuste por mínimos cuadrados con los datos de la gráfica anterior para obtener el coeficiente de variación de la tensión superficial con la temperatura:  $\alpha$
- 13. Comentar los resultados: ¿La tensión superficial  $\gamma$  crece o decrece cuándo la temperatura aumenta?  $i$ Por qué?

## Apéndice A

## Código de colores de una resistencia

Las resistencias están marcadas con un serie de bandas de diferentes colores que permiten identificar su valor nominal, así como el margen de incertidumbre de este valor o tolerancia. Para interpretar el código se procede de la siguiente manera.

- 1. Se coloca la resistencia con la banda dorada o plateada hacia la derecha.
- 2. Se asigna, por orden de izquierda a derecha, a cada color el valor numérico correspondiente, según el código de colores siguiente:

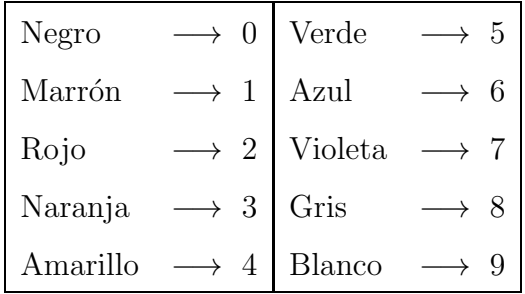

- 3. La última banda de color antes de la dorada o plateada, representa la potencia de 10 por la que hay que multiplicar el valor asignado a los colores anteriores.
- 4. El resultado numérico así obtenido, representa el valor nominal de la resistencia expresado en Ω.
- 5. La última banda, dorada o plateada, indica la tolerancia, de acuerdo con el código:

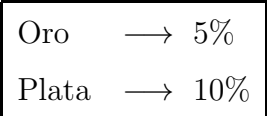

Ejemplo. Sea una resistencia cuyas bandas de color son amarillo, violeta, naranja y plata. Su valor nominal será:

$$
\begin{array}{ll}\n\text{amarillo-violeta} & \longrightarrow 47 \\
\text{naranja} & \longrightarrow 10^3 \\
\text{plata} & \longrightarrow 10\% \end{array}\n\right\} \Rightarrow R = 47 \cdot 10^3 ± 4.7 \cdot 10^3 \, \Omega = (47 ± 5) \cdot 10^3 \, \Omega
$$

#### Otros códigos

En las resistencias de tamaño más pequeño, que presentan una banda roja en lugar de dorada o plateada, el valor nominal se obtiene en la forma:

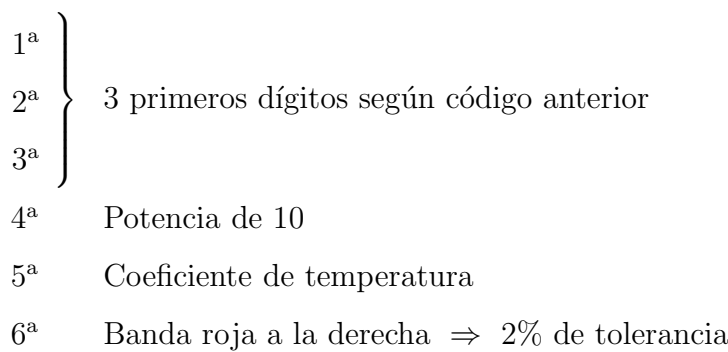

Ejemplo. Sea una resistencia cuyas bandas son amarillo, violeta, negro, rojo, marrón y rojo. Su valor nominal será:  $\,$ 

amarillo-violeta-negro → 470  
rojo → 10<sup>2</sup> → 
$$
R = 470 \cdot 10^2 \pm 9.4 \cdot 10^2 \Omega = (47.0 \pm 0.9) \cdot 10^3 \Omega
$$
  
rojo → 2%

## Apéndice B

## El polímetro

El polímetro es el instrumento de medida fundamental en cualquier experiencia de teoría de circuitos. Permite medir, entre otras cosas, tensiones (voltajes), intensidades y resistencias.

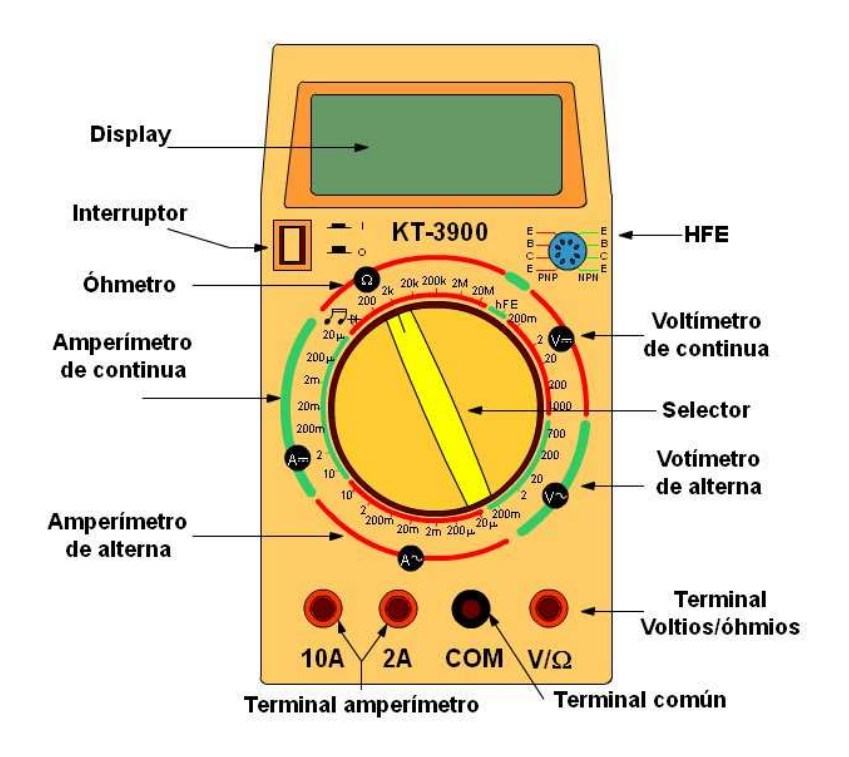

Figura B.1

En la Fig. B.1 se muestra un esquema de un polímetro similar al disponible en nuestro laboratorio. Sus elementos principales son los siguientes:

- 1. Display: en el que se puede leer, en formato digital, el valor de la medida.
- 2. Selector: permite alternar entre los distintos modos de operación del polímetro.
- 3. Amperímetro de continua/alterna: en este modo pueden medirse intensidades para corriente continua o alterna respectivamente.
- 4. Voltímetro de continua/alterna: permite medir voltajes.
- 5. **Óhmetro:** permite medir la resistencia óhmica de elementos electrónicos, como resistores.

### B.1 Medidas de tensión e intensidad con el polímetro

El polímetro dispone de dos cables, habitualmente uno de color negro y otro rojo. En la práctica, el cable negro debe permanecer siempre conectado en la clavija COM (común), mientras que el cable rojo debe situarse en la clavija  $V/\Omega$  para medir voltajes o resistencias o en alguna de las clavijas del amperímetro para medir intensidades. El valor numérico de éstas determina el límite de corriente que el polímetro puede soportar sin dañarse, en el ejemplo de la figura 2 A y 10 A respectivamente.

Adem´as, existe otra diferencia a la hora de medir voltajes o intensidades. Para determinar el voltaje (también llamado *caída de tensión* o *diferencia de potencial*) entre dos puntos del circuito, el polímetro debe colocarse en paralelo con respecto a dichos puntos. En cambio, para medir la intensidad (o *corriente*) que circula por una rama del circuito, el polímetro debe situarse en serie con la misma. En la Fig. B.2 se esquematizan estos procedimientos.

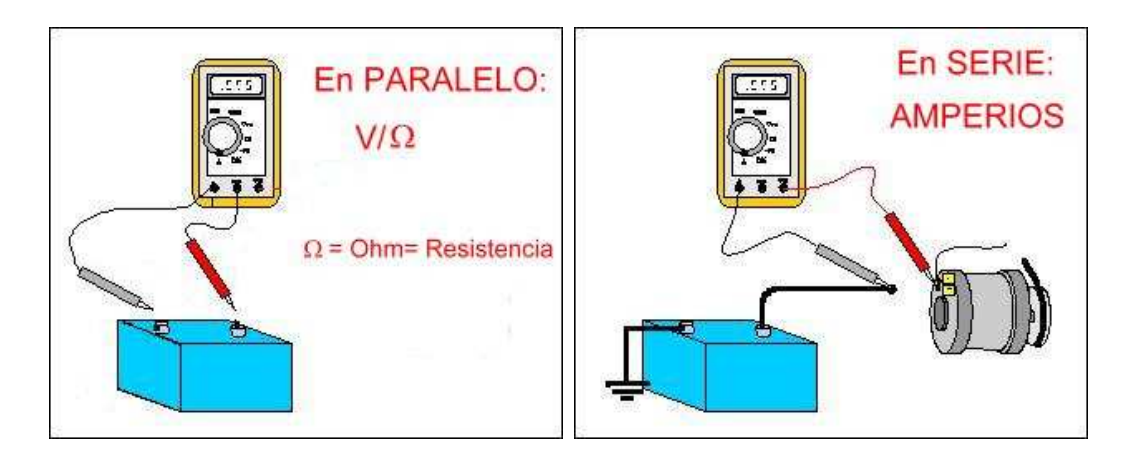

Figura B.2

### B.2 Selección de escala

Tanto en el modo de voltímetro del polímetro, como en los del amperímetro u óhmetro, existen distintas escalas de operación. Por ejemplo, para el voltímetro en continua puede medirse en las escalas de 200 mV, 2 V, 20 V, 200 V y 1000 V. Este valor numérico marca el límite de voltaje a que puede someterse el polímetro en cada caso para medir. Es por ello que, para medir, se debe proceder como sigue:

- 1. Seleccionar, en primer lugar, la escala m´as alta de todas. De este modo se garantiza que el polímetro estará protegido frente a tensiones altas.
- 2. Ir descendiendo en la escala hasta encontrar la adecuada para el valor medido, que será la inmediatamente superior a dicho valor. Por ejemplo, para medir 12 V, la escala apropiada sería la de 20 V, mientras que para medir 1.5 V, la escala adecuada es la de 2 V.
- 3. Prestar atención a la sensibilidad de la medida, que será siempre la del último decimal<sup>1</sup>. Dicha sensibilidad cambia conforme lo hace la escala de medida. En general, valores más pequeños de tensión se conocerán con una sensibilidad menor.

Este proceso es común tanto si se emplea el polímetro para medir voltajes como si se usa para medir intensidades o resistencias. Prestar atención, no obstante, a la escala de medida, ya que pueden usarse múltiplos o submúltiplos de la unidad de medida. Por ejemplo, dado que el amperio es una unidad grande para las aplicaciones usuales, la escala del amperímetro se mueve desde los 20  $\mu$ A a los 10 A, de modo que en el primer caso las medidas vendrán dadas en  $\mu$ A mientras que en el segundo lo harán en amperios.

#### B.3 Medidas de resistencias: polímetro como óhmetro

- 1. Aislar la resistencia o grupo de resistencias a medir del resto del circuito. De este modo nos aseguramos de que medimos esta resistencia y no el equivalente de la agrupación con el resto del circuito.
- 2. Colocar el selector de función 2 en la posición  $\Omega$ .
- 3. Conectar el cable negro de conexión al terminal etiquetado **COM** y el rojo al terminal etiquetado  $V/\Omega$ .
- 4. Conectar el extremo del cable negro con uno de los extremos de la resistencia y el rojo con la otra.
- 5. Efectuar la medida a partir del valor indicado en la escala graduada marcada con Ω. Escoger el rango que permita la lectura m´as adecuada de acuerdo con los criterios de la sección anterior.

<sup>&</sup>lt;sup>1</sup>Por ejemplo, si se mide una intensidad de 1.430 mA, el valor correcto sería  $1.430 \pm 0.001$  mA. En cambio, si la medida es  $2.26$  mA, sería  $2.26 \pm 0.01$  mA.

## Apéndice C

## Derivadas de funciones de una variable y derivadas parciales

### C.1 Funciones de una sola variable

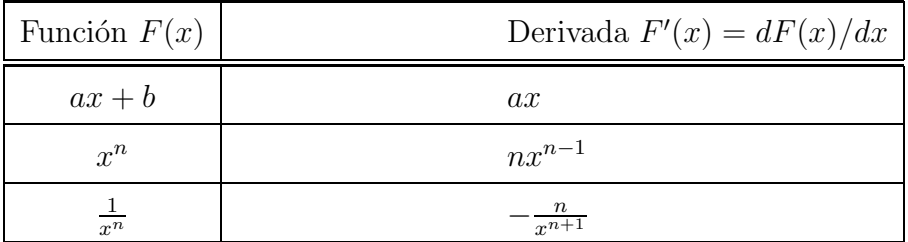

### C.2 Funciones de más de una variable

Una función no tiene porqué depender de una sola variable, $F(x)$ , sino que puede depender de cualquier número de ellas,  $F(x, y, z, ...)$ . Para derivarla, lo haremos respecto a una de las variables de las que dependa, tomando el resto de variables como constantes como si fueran un número) a la hora de derivar. Derivar solamente respecto a una de las variables de un función es lo que llamamos una derivada parcial.

Por ejemplo:

$$
F(x, y, z) = ax + byz + z2
$$
 (C.1)

$$
\partial F(x, y, z) / \partial x = a \tag{C.2}
$$

$$
\partial F(x, y, z) / \partial y = bz \tag{C.3}
$$

$$
\partial F(x, y, z) / \partial z = by + 2z \tag{C.4}
$$